# (重要なお知らせ) 「ライデン・スクール」(メールによる情報配信サービス)への 登録について

拝啓時下ますますご清栄のことお喜び申し上げます。

平素は、学校活動及び教育について、ご理解ご協力をいただき、誠にありがとうございます。 さて、当校では、携帯電話やパソコンへのメールによる情報配信サービス「ライデン・スクール」を導入 し、ご家庭、生徒へ連絡事項等の情報をスムーズにご提供しております。どうぞこの機会にご登録いただ きますようご案内申し上げます。

敬具

記

1. 配信情報の内容について

○ 突発的な事象が発生したとき(台風や自然災害で休校するような場合、学校行事が変更になった場合、 生徒に危険の及ぶおそれがある場合など)

○ 行事予定や各種の案内

○ その他、配信の必要があると判断したとき

2. メール受信登録について

○ メール受信登録に関してはご希望者だけです。別紙手続きに従ってメール受信登録をされた方のみに配 信されます。なお、携帯電話等で受信される場合、通信にかかるパケット代金は受信される方の負担とな ります。メール受信登録は無料です。

○ メール受信登録は電子メールが送受信のできる携帯電話あるいはパソコンの電子メールを利用して行っ てください。

○ 携帯電話では、迷惑メールフィルターなどの設定により、受信許可設定を行わないとメールを受信しな い場合があります。

事前に迷惑メールフィルターの設定変更をお願いします。設定の詳細は、「手順1.」をご参照のうえ、 詳しい操作方法などはお使いの携帯電話会社にお問い合わせください。

○ このメール配信サービスは学校側から情報提供する一方通行です。送信元のメールアドレスに返信して も何もおこりません。お問い合わせがある場合は、直接電話等で学校宛にお問い合わせください。

3. 個人情報の管理について

このメール配信サービスで必要な情報は、メールアドレス、保護者氏名、児童氏名、学年です。その他の個

人情報は不要です。また情報はこのサービスのためだけに使用されますので、他の広告などは一切届きませ

空メール送信先アドレス(詳細は裏面): kitaikes-sub@safe.city.izumi.osaka.jp

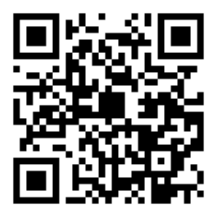

## メール受信登録の仕方

#### (登録内容の追加・変更、アドレスの変更の場合も以下の手順でお願いします。)

## 手順1.受信許可設定

- (1)迷惑メールフィルターの設定を、kitaikes@safe.city.izumi.osaka.jp から送られるメー ルの受信ができるように変更してください。
- (2)「URL 付きメール拒否設定」を「設定解除」してください(PC と携帯の両方の設定 がある場合は、PC メールの方を「設定解除」してください)。
- ※ 詳しい操作方法は、お持ちの携帯電話の説明書をご覧になるか、各携帯ショップに本 プリントをご持参のうえ、お問い合わせください。

#### 手順2. 登録の空メール送信

空メール送信先アドレス kitaikes-sub@safe.city.izumi.osaka.jp 上記に、空メール(件名、本文不要)を送信してください。

(携帯電話のバーコードリーダーをご利用になると便利です。) ※ 空メールを送信できない機種(iPhone 他)では、本文また は件名に 適当な1文字を入れて送信してください。

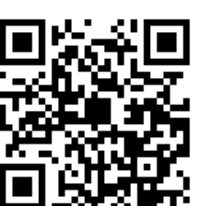

## 手順3. 仮登録完了メール受信

折り返し、「メールサービス本登録のご案内」というメールが届きます。これは、現在の状 態が仮登録であることの通知です。(図1)

※ 同じメールアドレスで一度登録された内容を変更される(ご兄弟がすでに登録されて いる等の)場合は(図2)のような通知が届きます。

 $(\boxtimes 1)$   $(\boxtimes 2)$ 

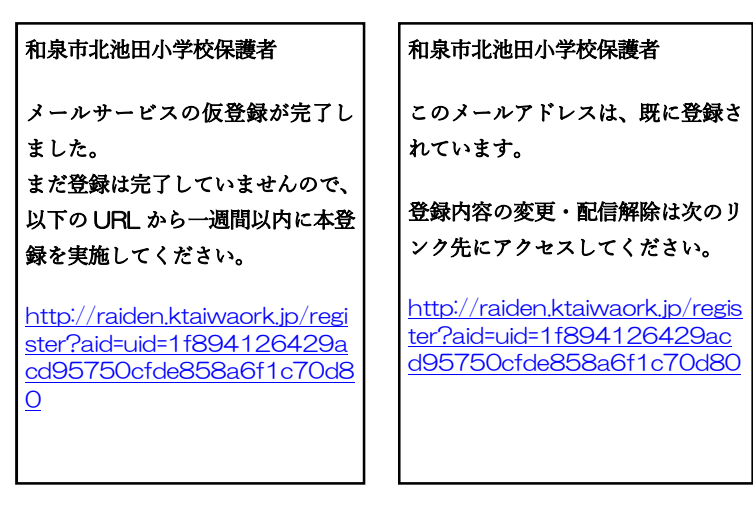

## 手順4.本登録

- (1)手順3、で受信したメールの末尾記載の「以下の URL から一週間以内に本登録を実施 してください。」で指定された URL にアクセスしてください。
- (2)パスワード入力画面が表示されますので、『 963807 』を入力してください。
- (3)登録画面が表示されますので、保護者氏名、お子様の名前(複数の場合は列記)を入力
	- し、必ずお子様の学年 (グループ)にチェックを入れ、「登録」ボタンを押してください。

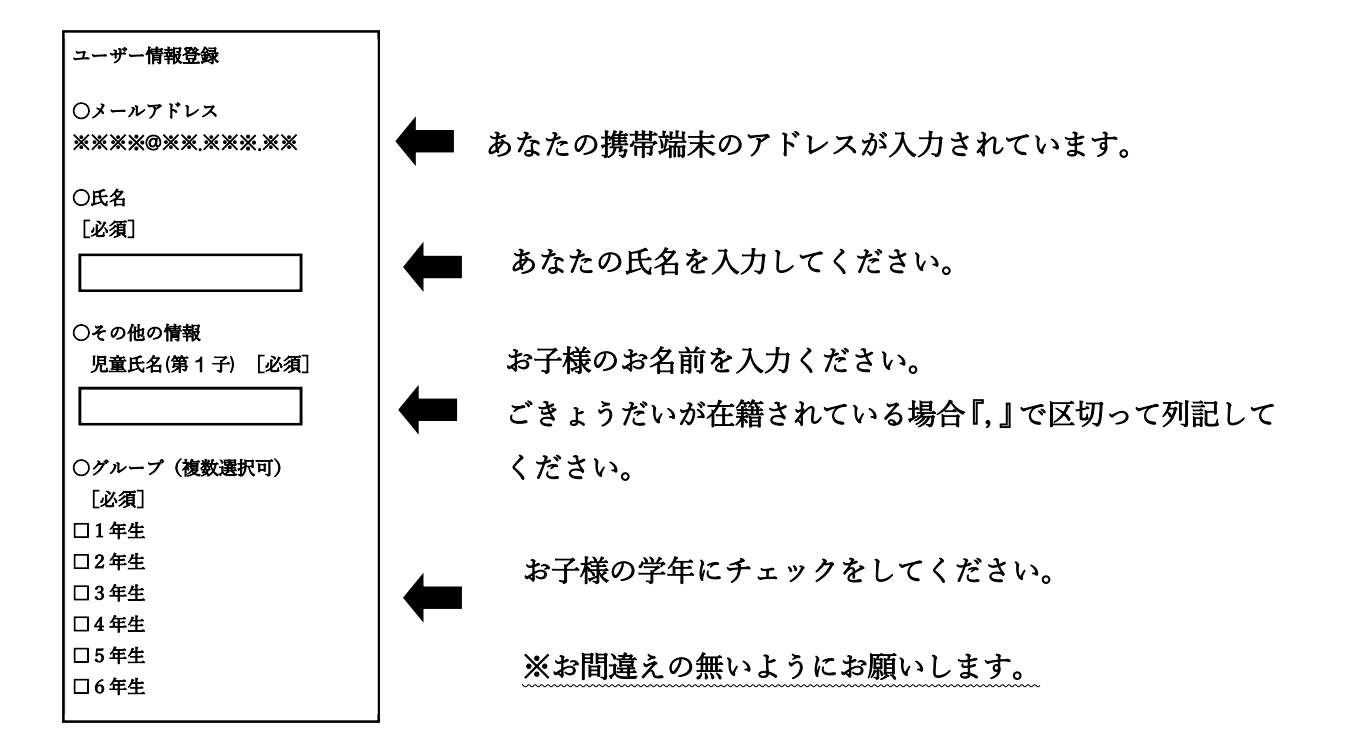

#### 手順5. 本登録完了メール受信

「メールサービス登録完了」という件名のメールが届けば登録完了です。

※一部のフィーチャーフォンからは登録が出来ないことがあります。その場合はお手数ですが、学 校へお問い合わせください。

☆詳細がわからない場合、各社携帯電話販売店で親切に対応していただけます。 ☆ご不明な点がありましたら、学校までお問い合わせください。(電話:55-0169)